## Package: futility (via r-universe)

August 12, 2024

Type Package

Title Interim Analysis of Operational Futility in Randomized Trials with Time-to-Event Endpoints and Fixed Follow-Up

Version 0.4

Date 2019-04-10

#### BugReports <https://github.com/mjuraska/futility/issues>

Description Randomized clinical trials commonly follow participants for a time-to-event efficacy endpoint for a fixed period of time. Consequently, at the time when the last enrolled participant completes their follow-up, the number of observed endpoints is a random variable. Assuming data collected through an interim timepoint, simulation-based estimation and inferential procedures in the standard right-censored failure time analysis framework are conducted for the distribution of the number of endpoints--in total as well as by treatment arm--at the end of the follow-up period. The future (i.e., yet unobserved) enrollment, endpoint, and dropout times are generated according to mechanisms specified in the simTrial() function in the 'seqDesign' package. A Bayesian model for the endpoint rate, offering the option to specify a robust mixture prior distribution, is used for generating future data (see the vignette for details). Inference can be restricted to participants who received treatment according to the protocol and are observed to be at risk for the endpoint at a specified timepoint. Plotting functions are provided for graphical display of results.

License GPL-2

URL <https://github.com/mjuraska/futility>

Encoding UTF-8 LazyData TRUE RoxygenNote 6.1.1

Imports graphics, stats, utils

<span id="page-1-0"></span>Suggests knitr, rmarkdown VignetteBuilder knitr Repository https://mjuraska.r-universe.dev RemoteUrl https://github.com/mjuraska/futility RemoteRef HEAD RemoteSha 80050a8829042e1d5560d3905e342bfd54881541

### **Contents**

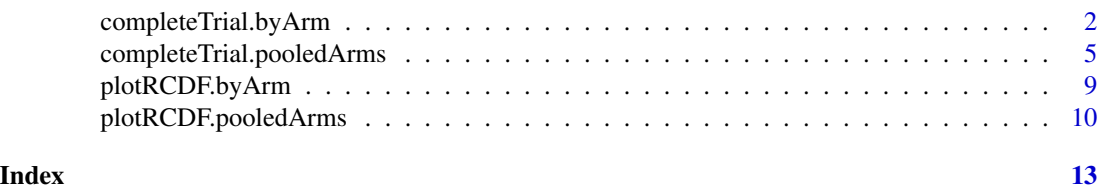

<span id="page-1-1"></span>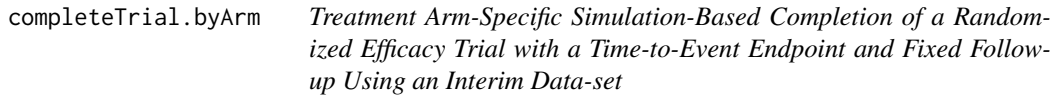

#### Description

Considers MITT data collected through an interim timepoint and generates independent time-toevent data-sets, by treatment arm, to assess the distribution of the number of treatment arm-specific endpoints at the end of the follow-up period. A Bayesian model for treatment arm-specific endpoint rates is used for generating future data (see the vignette).

#### Usage

```
completeTrial.byArm(interimData, nTrials, trtNames, N, enrollRate = NULL,
  enrollRatePeriod, eventPriorWeight, eventPriorRate,
  fixedDropOutRate = NULL, ppAnalysis = FALSE, missVaccProb = NULL,
 ppAtRiskTimePoint = NULL, fuTime, visitSchedule,
  visitSchedule2 = NULL, saveFile = NULL, saveDir = NULL,
  randomSeed = NULL)
```
#### Arguments

```
interimData a data frame capturing observed MITT data at an interim timepoint that contains
                  one row per enrolled participant in the MITT cohort and the following vari-
                  ables: arm (treatment arm), schedule2 (an indicator that a participant follows
                  the visitSchedule2 schedule, e.g., participants who discontinue study prod-
                  uct administration may remain in primary follow-up on a different schedule),
                  entry (number of weeks since the reference date until the enrollment date),
                  exit (number of weeks since the reference date until the trial exit date defined
```
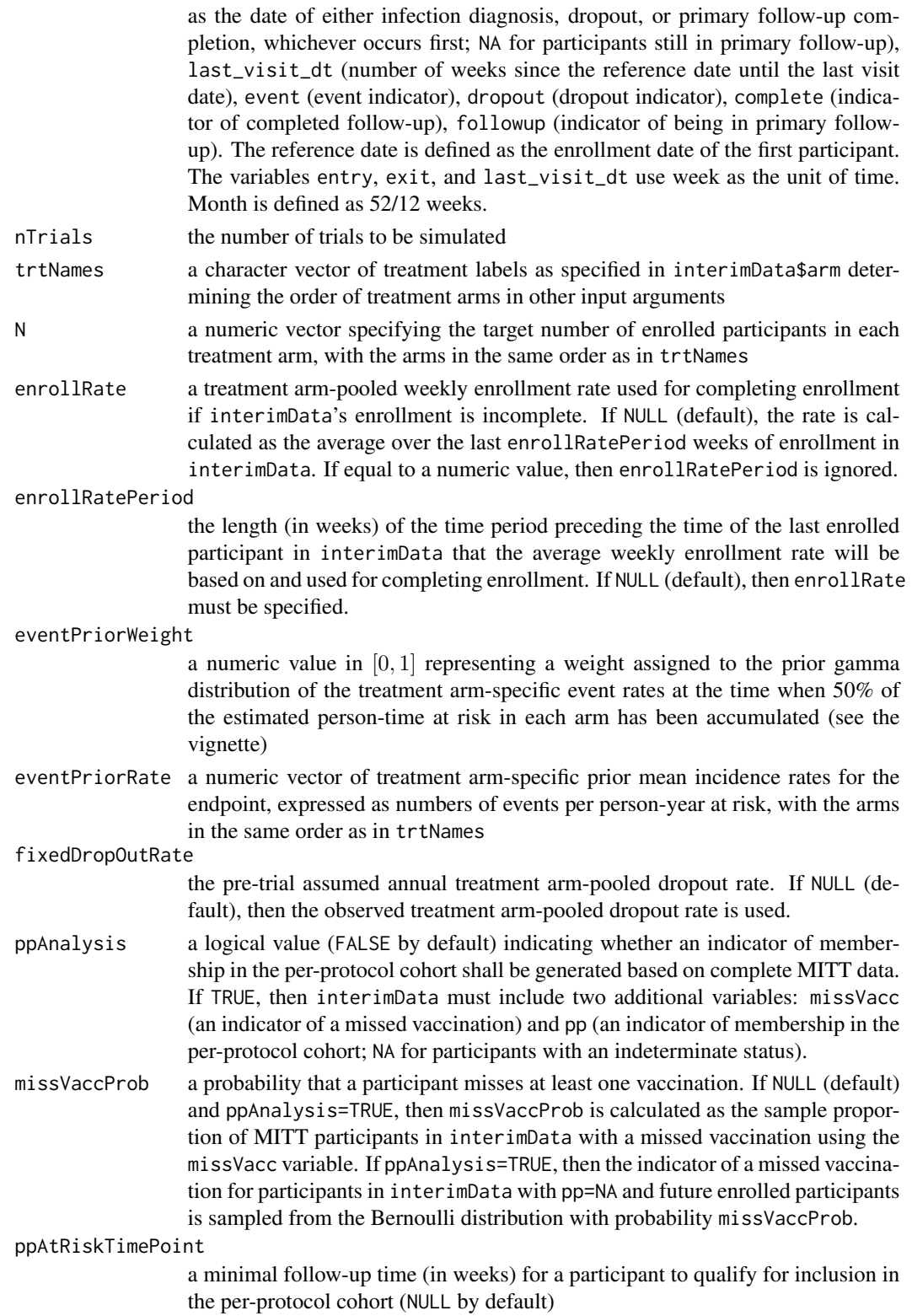

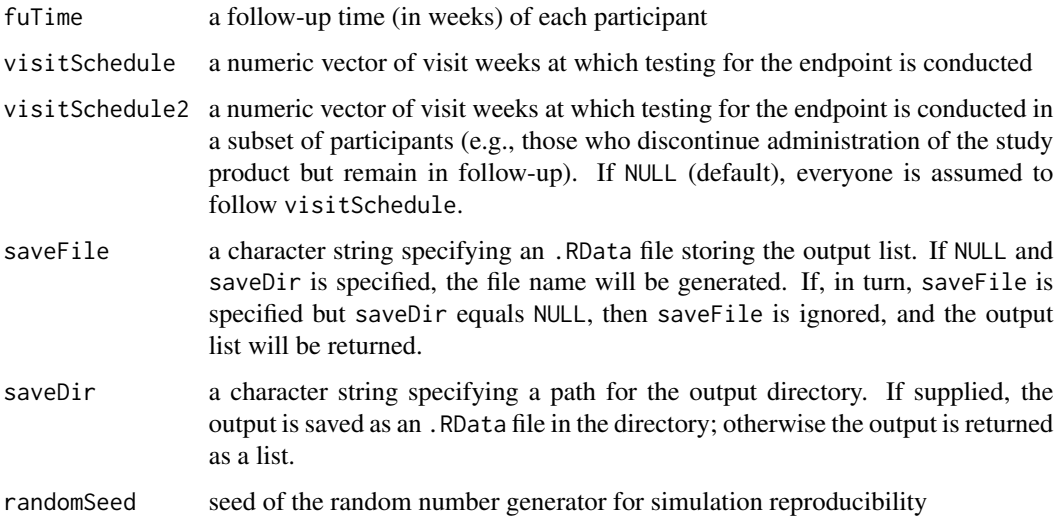

#### Value

If saveDir is specified, the output list (named trialObj) is saved as an .RData file; otherwise it is returned. The output object is a list with the following components:

- trialData: a list with nTrials components each of which is a data. frame with the variables arm, entry, exit, event, and dropout storing the treatment assignments, enrollment times, study exit times, event indicators, and dropout indicators, respectively. The observed followup times can be recovered as exit - entry. If ppAnalysis=TRUE, then the indicators of belonging to the per-protocol cohort (named pp) are included.
- nTrials: the number of simulated trials
- N: the total number of enrolled trial participants
- rates: a list with three components:
	- enrollRate: the treatment arm-pooled *weekly* enrollment rate
	- dropRate: fixedDropOutRate, or, if NULL, the *annual* treatment arm-pooled dropout rate in interimData
	- eventPostRate: a list with length(trtNames) components (labeled by the levels of the arm variable in interimData) each of which is a numeric vector of length nTrials of the sampled treatment arm-specific posterior *annual* event rates
- BetaOverBetaPlusTk: a list with length(trtNames) components (labeled by the levels of the arm variable in interimData) each of which is the arm-specific weight placed on the prior mean event rate
- TkOverTstar: a list with length(trtNames) components (labeled by the levels of the arm variable in interimData) each of which is the ratio of the observed arm-specific person-time at risk to the estimated total arm-specific person-time at risk, with the arm-specific event rates set equal to the components of eventPriorRate in the estimator for the total arm-specific person-time at risk
- randomSeed: seed of the random number generator for simulation reproducibility

#### <span id="page-4-0"></span>See Also

[completeTrial.pooledArms](#page-4-1)

#### Examples

```
arm <- rep(c("C3","T1","T2"), each=250)
schedule <- rbinom(length(arm), 1, 0.01)
entry <- rpois(length(arm), lambda=60)
entry <- entry - min(entry)
last_visit_dt <- entry + runif(length(arm), min=0, max=80)
event <- rbinom(length(arm), 1, 0.01)
dropout <- rbinom(length(arm), 1, 0.02)
dropout[event==1] <- 0
exit <- rep(NA, length(arm))
exit[event==1] <- last_visit_dt[event==1] + 5
exit[dropout==1] <- last_visit_dt[dropout==1] + 5
followup <- ifelse(event==1 | dropout==1, 0, 1)
interimData <- data.frame(arm=arm, schedule2=schedule, entry=entry, exit=exit,
last_visit_dt=last_visit_dt, event=event, dropout=dropout, complete=0, followup=followup)
completeData <- completeTrial.byArm(interimData=interimData, nTrials=5,
trtNames=c("C3","T1","T2"), N=c(500,500,500), enrollRatePeriod=24, eventPriorWeight=0.5,
eventPriorRate=c(0.001,0.0004,0.0004), fuTime=80, visitSchedule=seq(0, 80, by=4),
visitSchedule2=c(0,seq(from=8,to=80,by=12)), randomSeed=9)
### alternatively, to save the .RData output file (no '<-' needed):
completeTrial.byArm(interimData=interimData, nTrials=5, trtNames=c("C3","T1","T2"),
N=c(500,500,500), enrollRatePeriod=24, eventPriorWeight=0.5,
```

```
eventPriorRate=c(0.001,0.0004,0.0004), fuTime=80, visitSchedule=seq(0, 80, by=4),
```
visitSchedule2=c(0,seq(from=8,to=80,by=12)), saveDir="./", randomSeed=9)

<span id="page-4-1"></span>completeTrial.pooledArms

*Treatment Arm-Pooled Simulation-Based Completion of a Randomized Efficacy Trial with a Time-to-Event Endpoint and Fixed Followup Using an Interim Data-set*

#### Description

Considers MITT data collected through an interim timepoint and generates independent time-toevent data-sets, ignoring treatment assignments, to assess the distribution of the number of treatment arm-pooled endpoints at the end of the follow-up period. A Bayesian model for the treatment armpooled endpoint rate, offering the option to specify a robust mixture prior distribution, is used for generating future data (see the vignette).

#### Usage

```
completeTrial.pooledArms(interimData, nTrials, N, enrollRate = NULL,
  enrollRatePeriod = NULL, eventPriorWeight, eventPriorRate = NULL,
```

```
fixedDropOutRate = NULL, ppAnalysis = FALSE, missVaccProb = NULL,
ppAtRiskTimePoint = NULL, fuTime, mixture = FALSE,
mix.weights = NULL, eventPriorWeightRobust = NULL, visitSchedule,
visitSchedule2 = NULL, saveFile = NULL, saveDir = NULL,
randomSeed = NULL)
```
#### Arguments

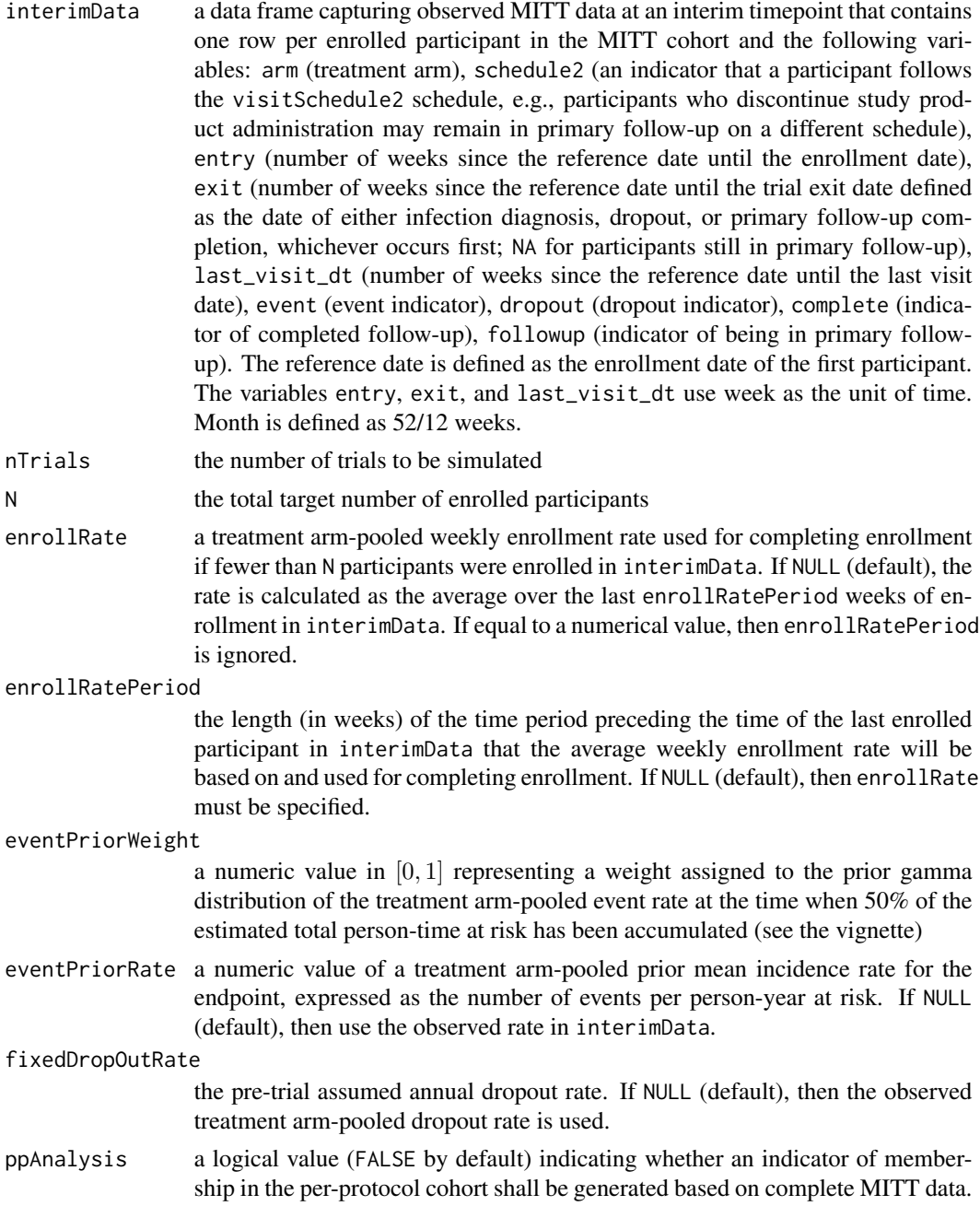

If TRUE, then interimData must include two additional variables: missVacc (an indicator of a missed vaccination) and pp (an indicator of membership in the per-protocol cohort; NA for participants with an indeterminate status).

- missVaccProb a probability that a participant misses at least one vaccination. If NULL (default) and ppAnalysis=TRUE, then missVaccProb is calculated as the sample proportion of MITT participants in interimData with a missed vaccination using the missVacc variable. If ppAnalysis=TRUE, then the indicator of a missed vaccination for participants in interimData with pp=NA and future enrolled participants is sampled from the Bernoulli distribution with probability missVaccProb.
- ppAtRiskTimePoint

a minimal follow-up time (in weeks) for a participant to qualify for inclusion in the per-protocol cohort (NULL by default)

- fuTime a follow-up time (in weeks) of each participant
- mixture a logical value indicating whether to use the robust mixture approach (see the vignette). If equal to FALSE (default), then mix.weights and eventPriorWeightRobust are ignored.
- mix.weights a numeric vector of length 2 representing prior weights (values in  $[0, 1]$ ) of the informative and the weakly informative component, respectively, of the prior gamma-mixture distribution of the treatment arm-pooled event rate. The two weights must sum up to 1. If NULL (default) and mixture=TRUE, then c(0.8,0.2) is used.

eventPriorWeightRobust

a numeric value representing the weight w used to calculate the  $\beta$  parameter of the weakly informative gamma distribution in the mixture prior. If NULL (default) and mixture=TRUE, then 1/200 is used.

- visitSchedule a numeric vector of visit weeks at which testing for the endpoint is conducted
- visitSchedule2 a numeric vector of visit weeks at which testing for the endpoint is conducted in a subset of participants (e.g., those who discontinue administration of the study product but remain in follow-up). If NULL (default), everyone is assumed to follow visitSchedule.
- saveFile a character string specifying an .RData file storing the output list. If NULL and saveDir is specified, the file name will be generated. If, in turn, saveFile is specified but saveDir equals NULL, then saveFile is ignored, and the output list will be returned.
- saveDir a character string specifying a path for the output directory. If supplied, the output is saved as an .RData file in the directory; otherwise the output is returned as a list.

#### Value

If saveDir is specified, the output list (named trialObj) is saved as an .RData file; otherwise it is returned. The output object is a list with the following components:

• trialData: a list with nTrials components each of which is a data. frame with the variables arm, entry, exit, event, and dropout storing the treatment assignments, enrollment times,

randomSeed seed of the random number generator for simulation reproducibility

<span id="page-7-0"></span>study exit times, event indicators, and dropout indicators respectively. The observed follow-up times can be recovered as exit - entry. If ppAnalysis=TRUE, then the indicators of belonging to the per-protocol cohort (named pp) are included.

- nTrials: the number of simulated trials
- N: the total number of enrolled trial participants
- rates: a list with three components:
	- enrollRate: the treatment arm-pooled *weekly* enrollment rate
	- dropRate: fixedDropOutRate, or, if NULL, the *annual* treatment arm-pooled dropout rate in interimData
	- eventPostRate: a numeric vector of length nTrials of the treatment arm-pooled *annual* event rates sampled from the posterior distribution
- BetaOverBetaPlusTk: the weight placed on the prior mean event rate
- TkOverTstar: the ratio of the observed person-time at risk to the estimated total person-time at risk, with the event rate set equal to eventPriorRate in the estimator for the total persontime at risk
- randomSeed: seed of the random number generator for simulation reproducibility
- w.post: the weights, summing up to 1, of the gamma components of the posterior mixture distribution of the treatment arm-pooled event rate. If  $mixture = FALSE$ , then w.post=NA.

#### See Also

[completeTrial.byArm](#page-1-1)

#### Examples

```
arm <- rep(c("C3","T1","T2"), each=250)
schedule <- rbinom(length(arm), 1, 0.01)
entry <- rpois(length(arm), lambda=60)
entry <- entry - min(entry)
last_visit_dt <- entry + runif(length(arm), min=0, max=80)
event <- rbinom(length(arm), 1, 0.01)
dropout <- rbinom(length(arm), 1, 0.02)
dropout[event==1] <- 0
exit <- rep(NA, length(arm))
exit[event==1] <- last_visit_dt[event==1] + 5
exit[dropout==1] <- last_visit_dt[dropout==1] + 5
followup <- ifelse(event==1 | dropout==1, 0, 1)
interimData <- data.frame(arm=arm, schedule2=schedule, entry=entry, exit=exit,
last_visit_dt=last_visit_dt, event=event, dropout=dropout, complete=0,
followup=followup)
completeData <- completeTrial.pooledArms(interimData=interimData, nTrials=5, N=1500,
enrollRatePeriod=24, eventPriorWeight=0.5, eventPriorRate=0.001, fuTime=80,
visitSchedule=seq(0, 80, by=4),
visitSchedule2=c(0,seq(from=8,to=80,by=12)), randomSeed=9)
### alternatively, to save the .RData output file (no '<-' needed):
```

```
completeTrial.pooledArms(interimData=interimData, nTrials=5, N=1500,
```

```
enrollRatePeriod=24, eventPriorWeight=0.5, eventPriorRate=0.001, fuTime=80,
```

```
visitSchedule=seq(0, 80, by=4),
visitSchedule2=c(0,seq(from=8,to=80,by=12)), saveDir="./", randomSeed=9)
```
<span id="page-8-1"></span>plotRCDF.byArm *Plot Characteristics of the Estimated Distribution of the Treatment Arm-Specific Number of Endpoints*

#### Description

Takes the output from the [completeTrial.byArm](#page-1-1) function and generates a plot describing characteristics of the estimated distribution of the treatment arm-specific number of endpoints.

#### Usage

```
plotRCDF.byArm(armLabel, trtNames, eventTimeFrame = NULL,
 eventPPcohort = FALSE, eventPriorRate, eventPriorWeight, xlim = NULL,
  xlab = NULL, ylab = NULL, fileDir)
```
#### Arguments

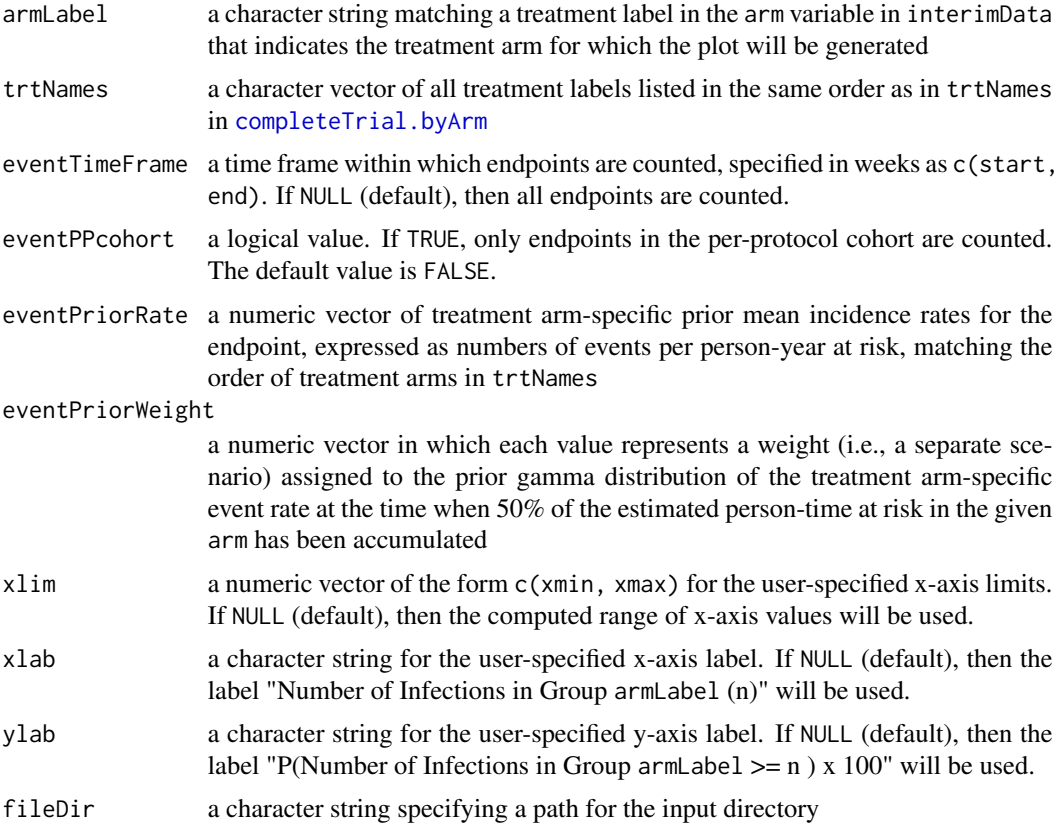

<span id="page-9-0"></span>None. The function is called solely for plot generation.

#### See Also

[completeTrial.byArm](#page-1-1) and [plotRCDF.pooledArms](#page-9-1)

#### Examples

```
arm <- rep(c("C3","T1","T2"), each=250)
schedule <- rbinom(length(arm), 1, 0.01)
entry <- rpois(length(arm), lambda=60)
entry <- entry - min(entry)
last_visit_dt <- entry + runif(length(arm), min=0, max=80)
event <- rbinom(length(arm), 1, 0.01)
dropout <- rbinom(length(arm), 1, 0.02)
dropout[event==1] <- 0
exit <- rep(NA, length(arm))
exit[event==1] <- last_visit_dt[event==1] + 5
exit[dropout==1] <- last_visit_dt[dropout==1] + 5
followup \le ifelse(event==1 | dropout==1, 0, 1)
interimData <- data.frame(arm=arm, schedule2=schedule, entry=entry, exit=exit,
last_visit_dt=last_visit_dt, event=event, dropout=dropout, complete=0, followup=followup)
weights <- c(0.2, 0.4, 0.6)
for (j in 1:length(weights)){
 completeTrial.byArm(interimData=interimData, nTrials=50,
 trtNames=c("C3","T1","T2"),N=c(500,500,500),
 enrollRatePeriod=24, eventPriorWeight=weights[j], eventPriorRate=c(0.06,0.03,0.03),
 fuTime=80, visitSchedule=seq(0, 80, by=4), visitSchedule2=c(0,seq(from=8,to=80,by=12)),
 saveDir="./", randomSeed=9)
}
pdf(file=paste0("./","rcdf_byArm_arm=T1_",
"eventPriorRateC3=0.06_eventPriorRateT1=0.03_eventPriorRateT2=0.03.pdf"), width=6,
height=5)
plotRCDF.byArm(armLabel="T1", trtNames=c("C3","T1","T2"), eventPriorRate=c(0.06,0.03,0.03),
eventPriorWeight=weights, fileDir="./")
dev.off()
```
<span id="page-9-1"></span>plotRCDF.pooledArms *Plot Characteristics of the Estimated Distribution of the Treatment Arm-Pooled Number of Endpoints*

#### **Description**

Takes the output from the [completeTrial.pooledArms](#page-4-1) function and generates a plot describing characteristics of the estimated distribution of the treatment arm-pooled number of endpoints.

#### <span id="page-10-0"></span>Usage

```
plotRCDF.pooledArms(eventTimeFrame = NULL, eventPPcohort = FALSE,
  target, power.axis = TRUE, power.TE = NULL, eventPriorRate,
 eventPriorWeight, xlim = NULL, xlab = NULL, ylab = NULL,
 power.lab = NULL, xPosLegend = 0.67, fileDir)
```
#### Arguments

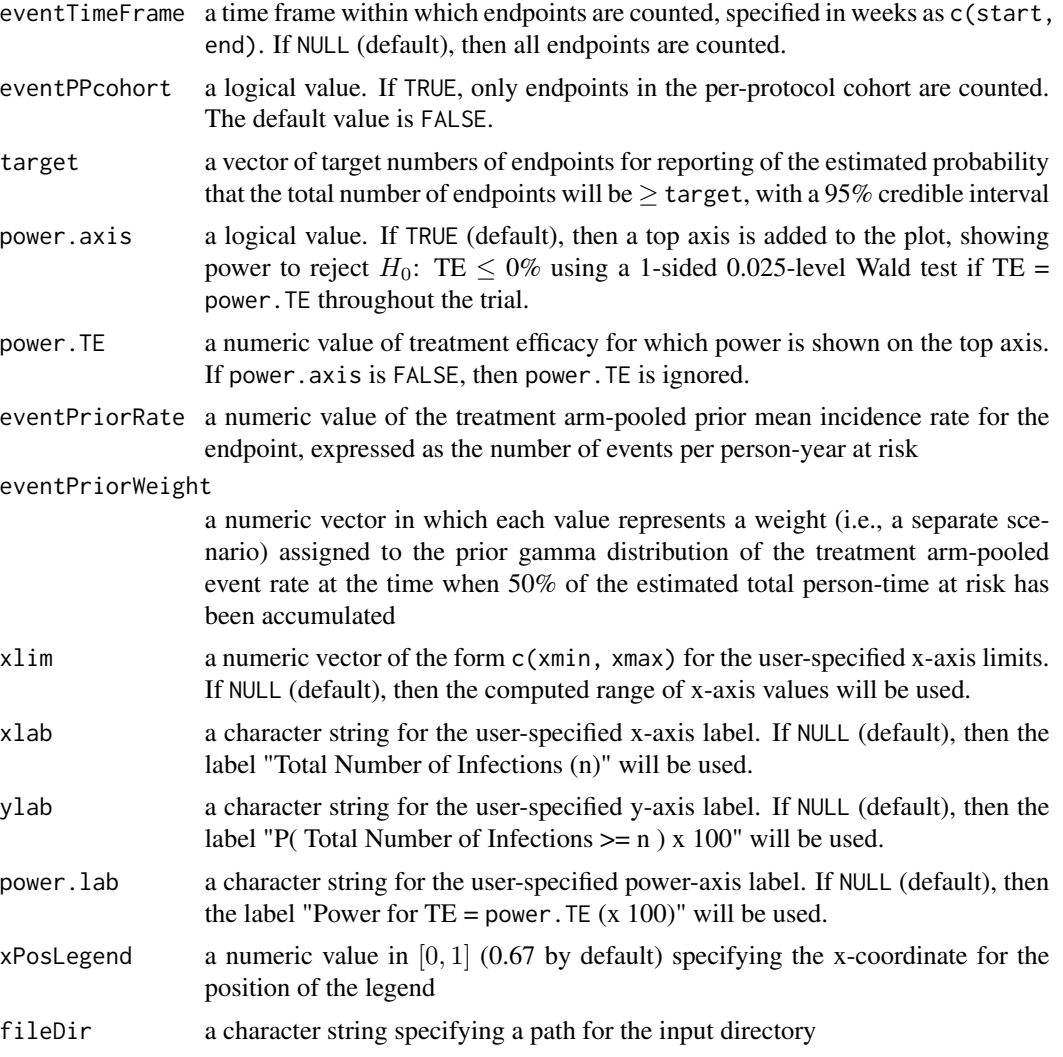

#### Value

None. The function is called solely for plot generation.

#### See Also

[completeTrial.pooledArms](#page-4-1) and [plotRCDF.byArm](#page-8-1)

#### Examples

```
arm <- rep(c("C3","T1","T2"), each=250)
schedule <- rbinom(length(arm), 1, 0.01)
entry <- rpois(length(arm), lambda=60)
entry <- entry - min(entry)
last_visit_dt <- entry + runif(length(arm), min=0, max=80)
event <- rbinom(length(arm), 1, 0.01)
dropout <- rbinom(length(arm), 1, 0.02)
dropout[event==1] <- 0
exit <- rep(NA, length(arm))
exit[event==1] <- last_visit_dt[event==1] + 5
exit[dropout==1] <- last_visit_dt[dropout==1] + 5
followup <- ifelse(event==1 | dropout==1, 0, 1)
interimData <- data.frame(arm=arm, schedule2=schedule, entry=entry, exit=exit,
last_visit_dt=last_visit_dt, event=event, dropout=dropout, complete=0,
followup=followup)
weights <-c(0.2, 0.4, 0.6)for (j in 1:length(weights)){
 completeTrial.pooledArms(interimData=interimData, nTrials=50, N=1500, enrollRatePeriod=24,
 eventPriorWeight=weights[j], eventPriorRate=0.06, fuTime=80, visitSchedule=seq(0, 80, by=4),
  visitSchedule2=c(0,seq(from=8,to=80,by=12)), saveDir="./", randomSeed=9)
}
pdf(file=paste0("./","rcdf_pooled_eventPriorRate=",0.06,".pdf"), width=6, height=5)
plotRCDF.pooledArms(target=c(60,30), power.axis=FALSE, eventPriorRate=0.06,
eventPriorWeight=weights, fileDir="./")
dev.off()
```
# <span id="page-12-0"></span>Index

completeTrial.byArm, [2,](#page-1-0) *[8–](#page-7-0)[10](#page-9-0)* completeTrial.pooledArms, *[5](#page-4-0)*, [5,](#page-4-0) *[10,](#page-9-0) [11](#page-10-0)*

plotRCDF.byArm, [9,](#page-8-0) *[11](#page-10-0)* plotRCDF.pooledArms, *[10](#page-9-0)*, [10](#page-9-0)